Частное профессиональное образовательное учреждение

«Сочинский финансово-юридический колледж»

## РАБОЧАЯ ПРОГРАММА

учебной дисциплины ОП.02. «Информационные технологии в профессиональной деятельности» для специальности 21.02.19 «Землеустройство»

2023

ЦМК общепрофессиональных дисциплин и профессиональных модулей по информационным системам и программированию и операционной деятельности в логистике «29» августа 2023г. Председатель М.Ф.Трубохина

**Утверждена** заместитель директора УВР И.Ю.Горшкова

Рассмотрена на заседании педагогического совета протокол № 1/1 от 29.08.2023 г.

Рассмотрена

Утверждена

ЦМК общепрофессиональных дисциплин и профессиональных модулей по информационным системам и программированию и операционной деятельности в логистике  $\langle \langle \rangle \rangle$  2024 г. Председатель

заместитель директора УВР  $\langle \langle \rangle \rangle \langle \langle \rangle \rangle$   $\langle \rangle$  2024  $\Gamma$ .

м.п.

Рассмотрена на заседании педагогического совета протокол № 1 от 2.08.2024 г.

Рабочая программа разработана на основе Приказа Минпросвещения России от 18.05.2022 № 339 «Об утверждении федерального государственного образовательного стандарта среднего профессионального образования специальности  $\overline{a}$ 21.02.19 Землеустройство» зарегистрированного в Минюсте России 21 июня 2022 г. № 68941

Организация разработчик: ЧПОУ СФЮК

Разработчик: преподаватель дисциплин информационно-математического

 $\mathbb{Z}$ 

цикла Катченков В.О.

(подпись)

## **СОДЕРЖАНИЕ**

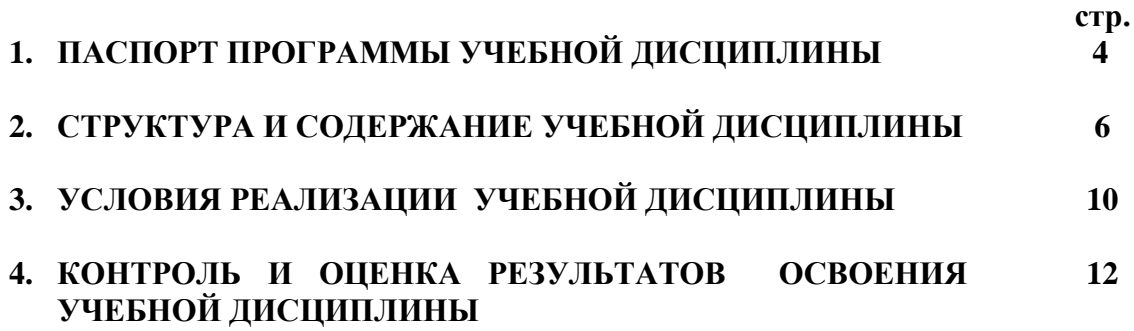

## **1. ПАСПОРТ ПРОГРАММЫ УЧЕБНОЙ ДИСЦИПЛИНЫ**

### **1.1. Место дисциплины в структуре основной образовательной программы**

Учебная дисциплина «Информационные технологии в профессиональной деятельности» является обязательной частью общепрофессионального цикла дисциплин примерной основной образовательной программы в соответствии с ФГОС СПО по специальности 21.02.19 Землеустройство.

Учебная дисциплина «Информационные технологии в профессиональной деятельности» обеспечивает формирование профессиональных и общих компетенций по всем видам деятельности ФГОС СПО по специальности 21.02.19 Землеустройство. Особое значение дисциплина имеет при формировании и развитии ПК 1.1 – ПК 1.6, ПК 2.1 – ПК 2.4, ПК 3.1 – ПК 3.4, ПК 4.1 – ПК 4.4.

### **1.2. Цель и планируемые результаты освоения дисциплины**

В рамках программы учебной дисциплины обучающимися осваиваются следующие умения и знания.

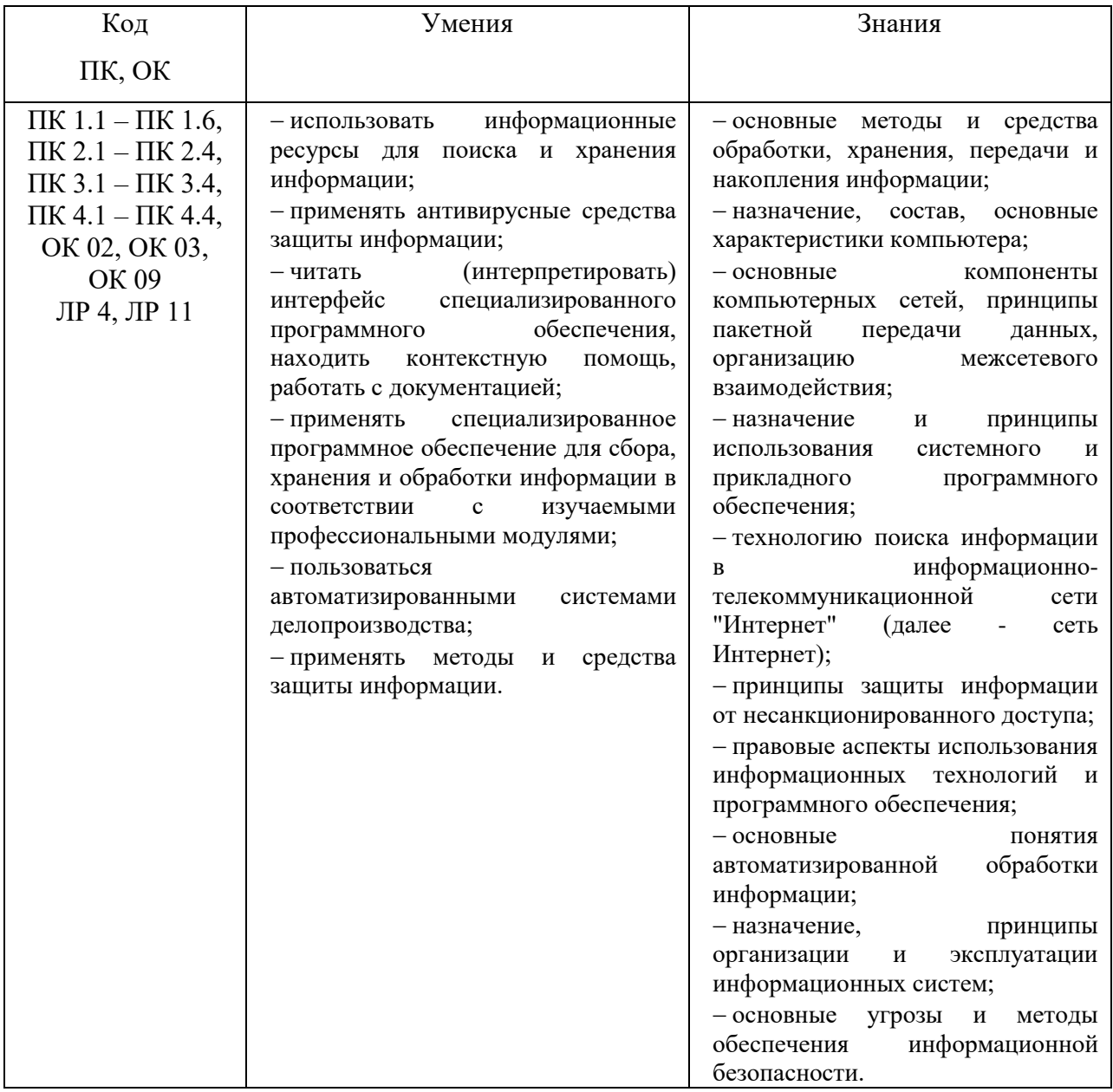

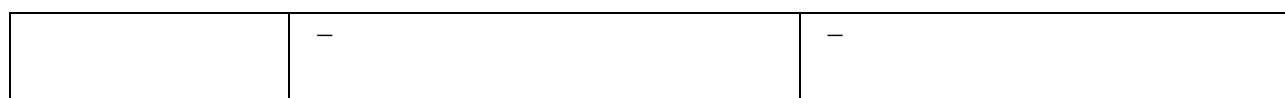

# **2. СТРУКТУРА И СОДЕРЖАНИЕ УЧЕБНОЙ ДИСЦИПЛИНЫ**

## **2.1. Объем учебной дисциплины и виды учебной работы**

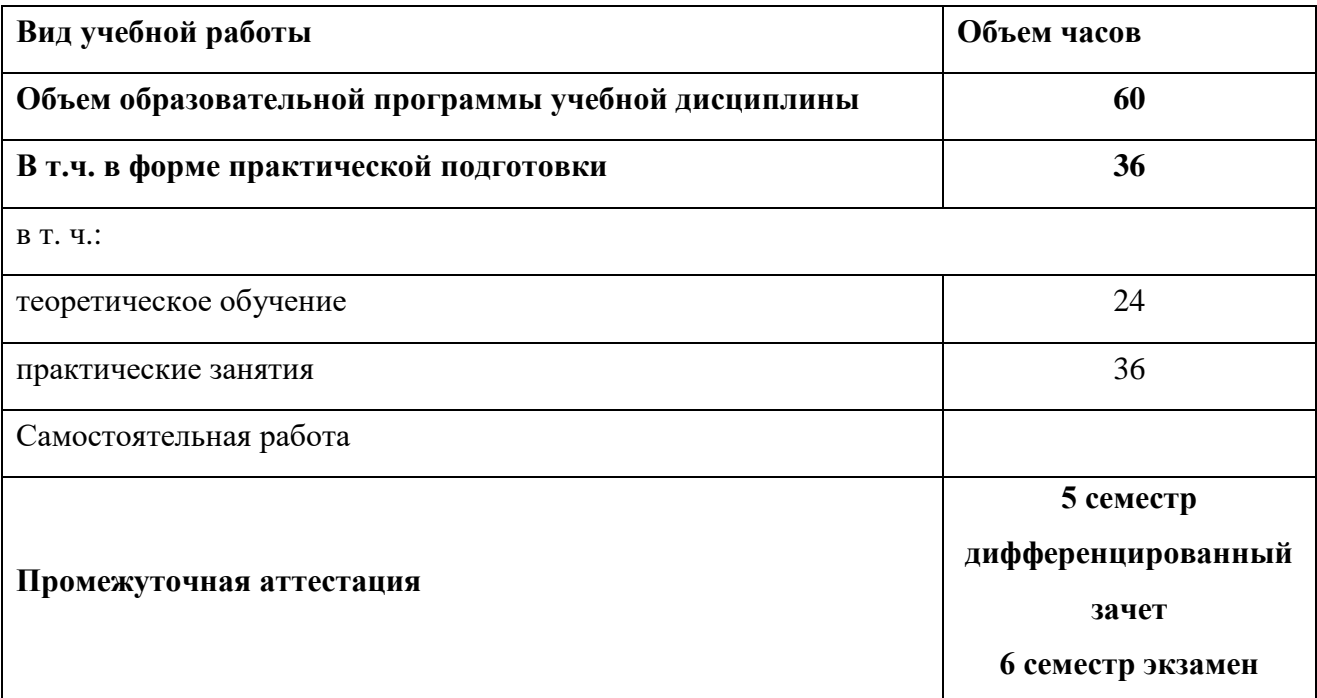

# **2.2. Тематический план и содержание учебной дисциплины**

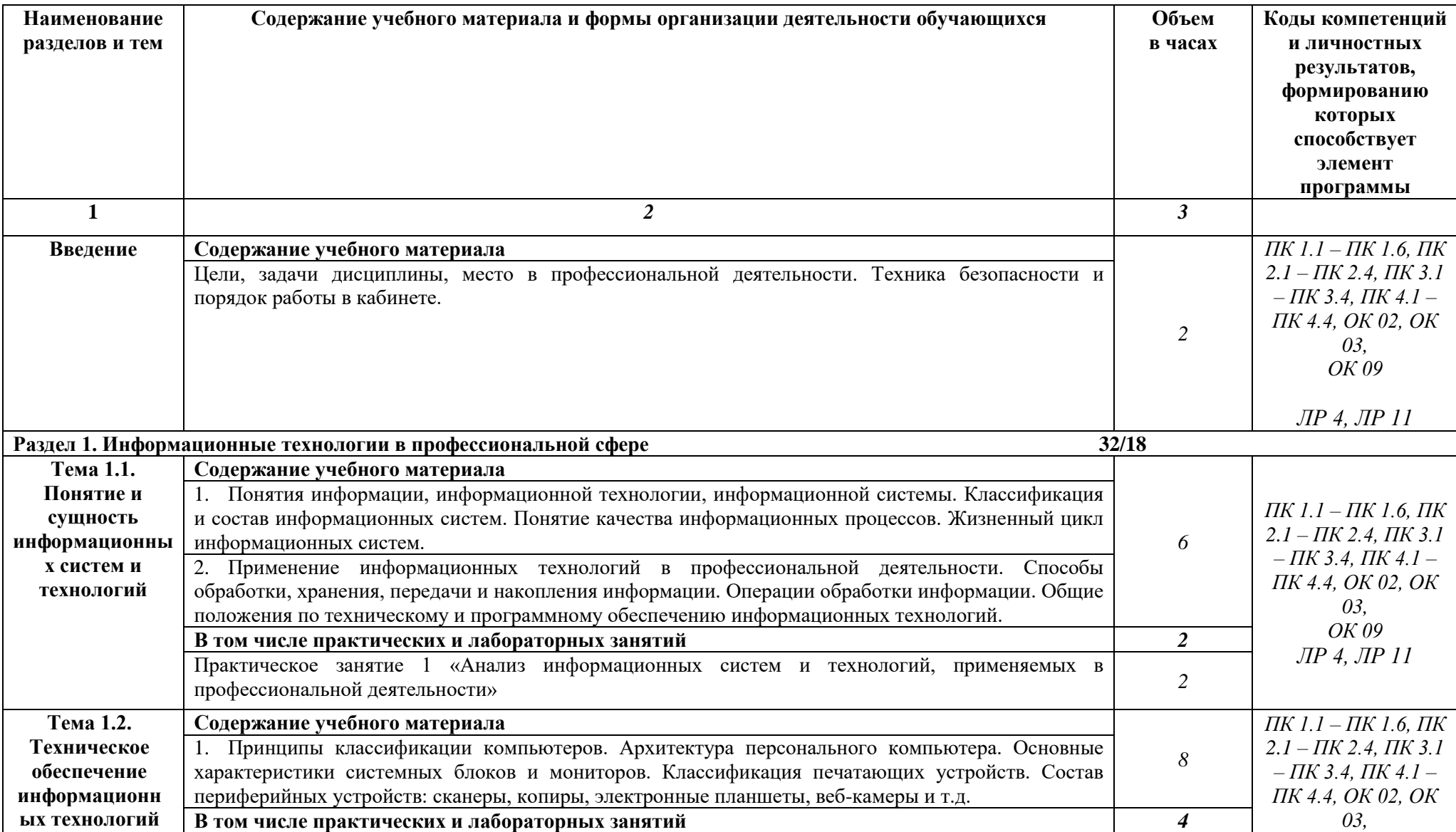

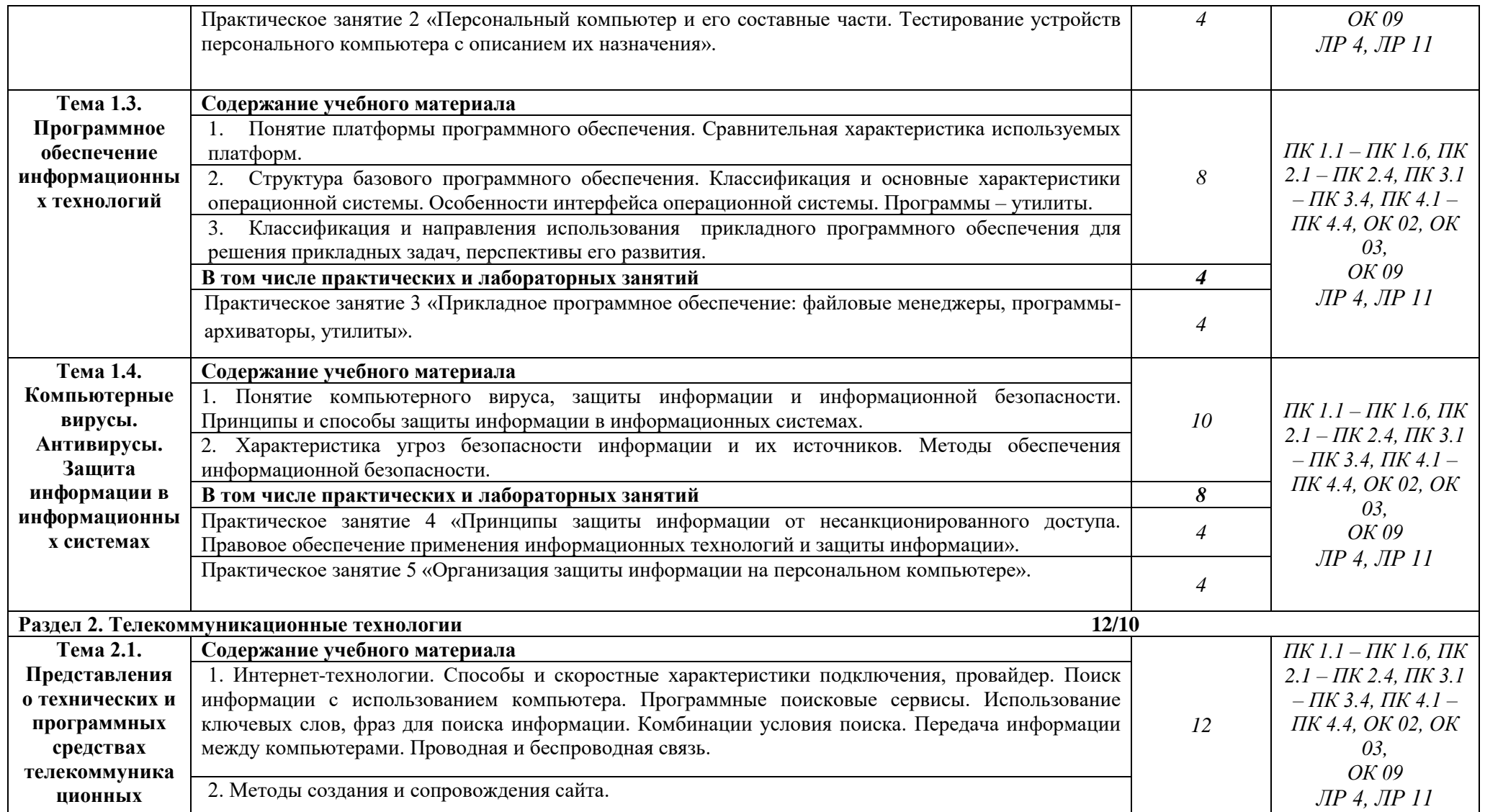

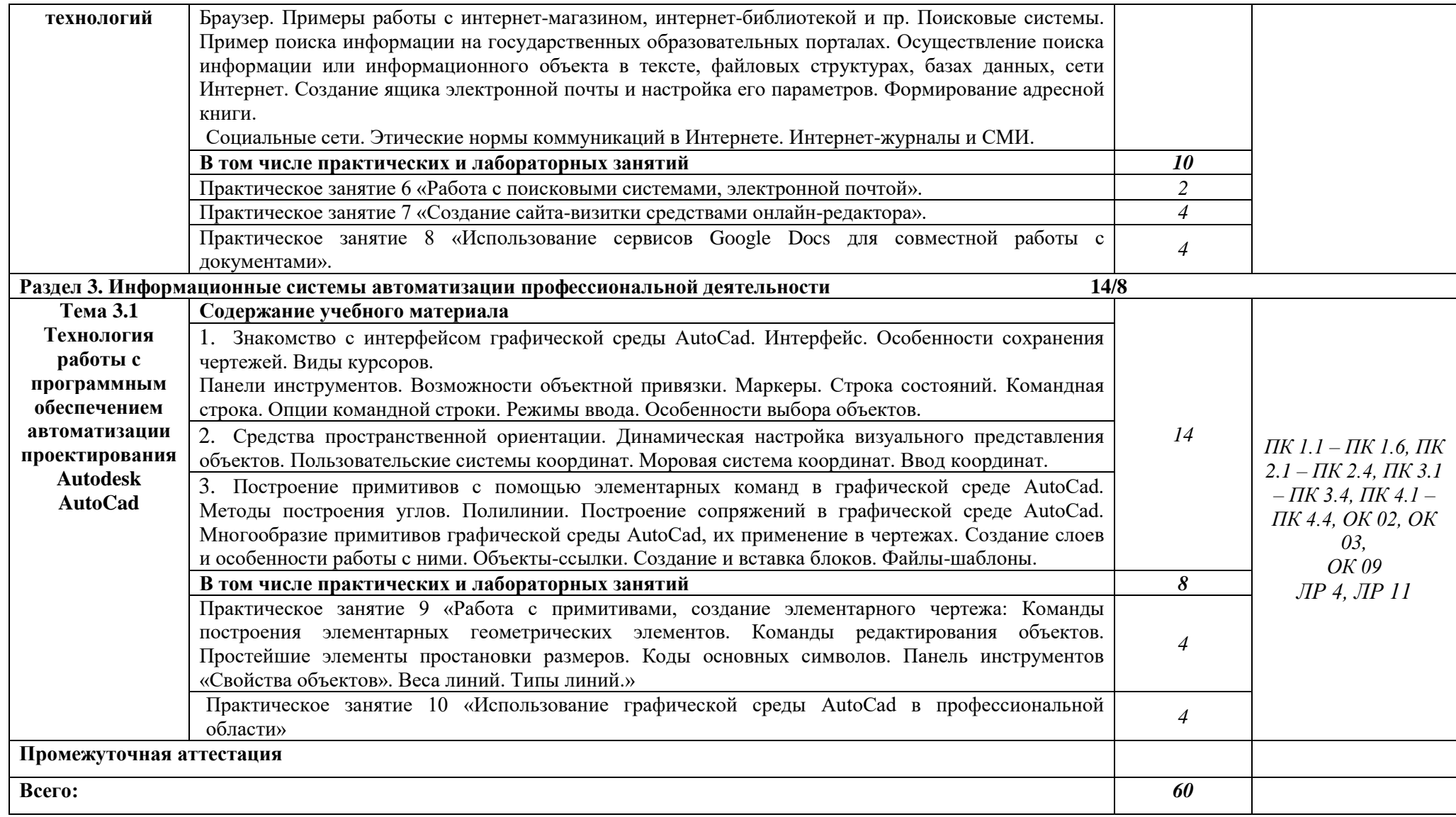

### **3. УСЛОВИЯ РЕАЛИЗАЦИИ УЧЕБНОЙ ДИСЦИПЛИНЫ**

### **3.1. Для реализации программы учебной дисциплины должно быть предусмотрено следующее специальное помещение:**

Учебная лаборатория «Информационных технологий в профессиональной деятельности», оснащенная оборудованием:

- − посадочные места по количеству студентов, рабочее место преподавателя;
- демонстрационные пособия и модели, учебная доска;

техническими средствами обучения:

- − компьютеры;
- − мультимедийный проектор;
- − интерактивная доска/экран;
- мультимедийные средства.

#### **3.2. Информационное обеспечение реализации программы**

Для реализации программы библиотечный фонд образовательной организации должен иметь печатные и/или электронные образовательные и информационные ресурсы, рекомендованные ФУМО, для использования в образовательном процессе. При формировании библиотечного фонда образовательной организации выбирается не менее одного издания из перечисленных ниже печатных изданий и (или) электронных изданий в качестве основного, при этом список, может быть дополнен новыми изданиями.

#### **3.2.1 Основные печатные издания**

1. Информатика и информационные технологии: учебник для СПО / М. В. Гаврилов, В. А. Климов. — 4-е изд., перераб. и доп. — М.: Издательство Юрайт, 2017. — 383 с.

2. Информационные технологии в профессиональной деятельности: учеб. пособие для студ. учреждений сред. проф. образования/ Е. В. Михеева. – 14-е изд. стер. – М.: Издательский центр «Академия», 2016. – 384 с.

3. Информационные технологии: учебник для СПО / Б. Я. Советов, В. В. Цехановский. — 7-е изд., перераб. и доп. — М.: Издательство Юрайт, 2018. — 327 с.

4. Компьютерная графика и Web-дизайн. Практикум: учебное пособие/под ред. Л.Г. Гагариной, Т.И. Немцовой, Ю.В. Назаровой. – М.: ИД «Форум»: Инфра – М, 2017. – 288 с.

#### **3.2.2. Основные электронные издания**

1. Информационные технологии в 2 т. Том 1 : учебник для среднего профессионального образования / В. В. Трофимов, О. П. Ильина, В. И. Кияев, Е. В. Трофимова ; под редакцией В. В. Трофимова. — Москва : Издательство Юрайт, 2021. — 238 с. — (Профессиональное образование). — ISBN 978-5-534-03964-1. — Текст : электронный // ЭБС Юрайт [сайт]. — URL: <https://urait.ru/bcode/469957> (дата обращения: 12.08.2021).

2. Информационные технологии в 2 т. Том 2 : учебник для среднего профессионального образования / В. В. Трофимов, О. П. Ильина, В. И. Кияев, Е. В. Трофимова ; под редакцией В. В. Трофимова. — Москва: Издательство Юрайт, 2021. — 390 с. — (Профессиональное образование). — ISBN 978-5-534-03966-5. — Текст : электронный // ЭБС Юрайт [сайт]. — URL: <https://urait.ru/bcode/469958> (дата обращения: 12.08.2021).

3. Петлина, Е. М. Информационные технологии в профессиональной деятельности : учебное пособие для СПО / Е. М. Петлина, А. В. Горбачев. — Саратов : Профобразование, 2021. — 111 с. — ISBN 978-5-4488-1113-5. — Текст : электронный // Электронный ресурс цифровой образовательной среды СПО PROFобразование : [сайт]. — URL: https://profspo.ru/books/104886 (дата обращения: 27.03.2021). — Режим доступа: для авторизир. пользователей

#### **3.2.3 Дополнительные источники**

1.Электронно-библиотечная система «Лань». (Режим доступа): URL: https://e.lanbook.com/

2.Электронно-библиотечная система «Знаниум». (Режим доступа): URL: https://znanium.com/

3.Научная электронная библиотека «eLibrary». (Режим доступа): URL: <https://elibrary.ru/>

4.Информационная система «Единое окно доступа к образовательным ресурсам». [Электронный ресурс]. Режим доступа: http://window.edu.ru/

# 4. КОНТРОЛЬ И ОЦЕНКА РЕЗУЛЬТАТОВ ОСВОЕНИЯ УЧЕБНОЙ

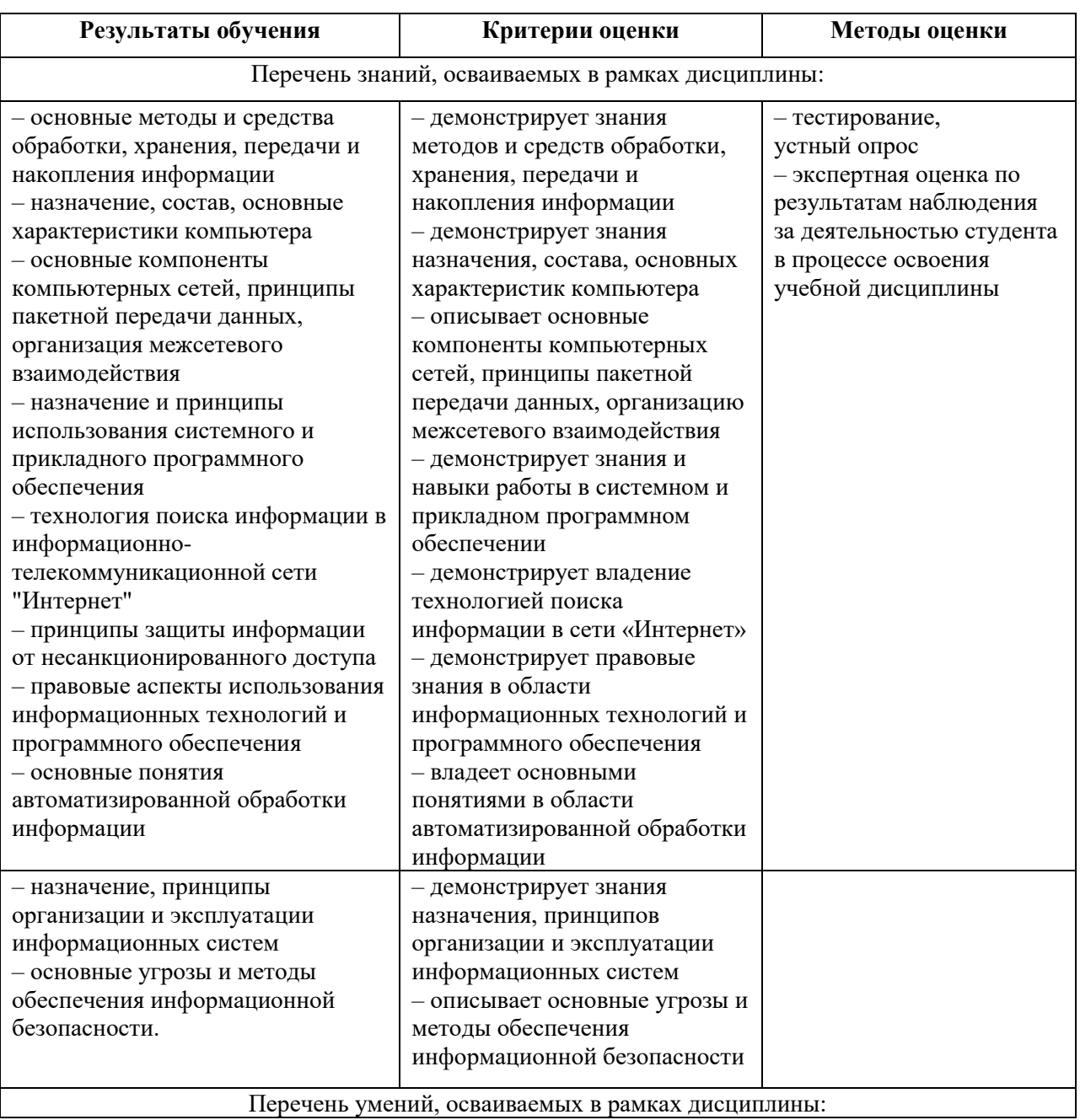

## ДИСЦИПЛИНЫ

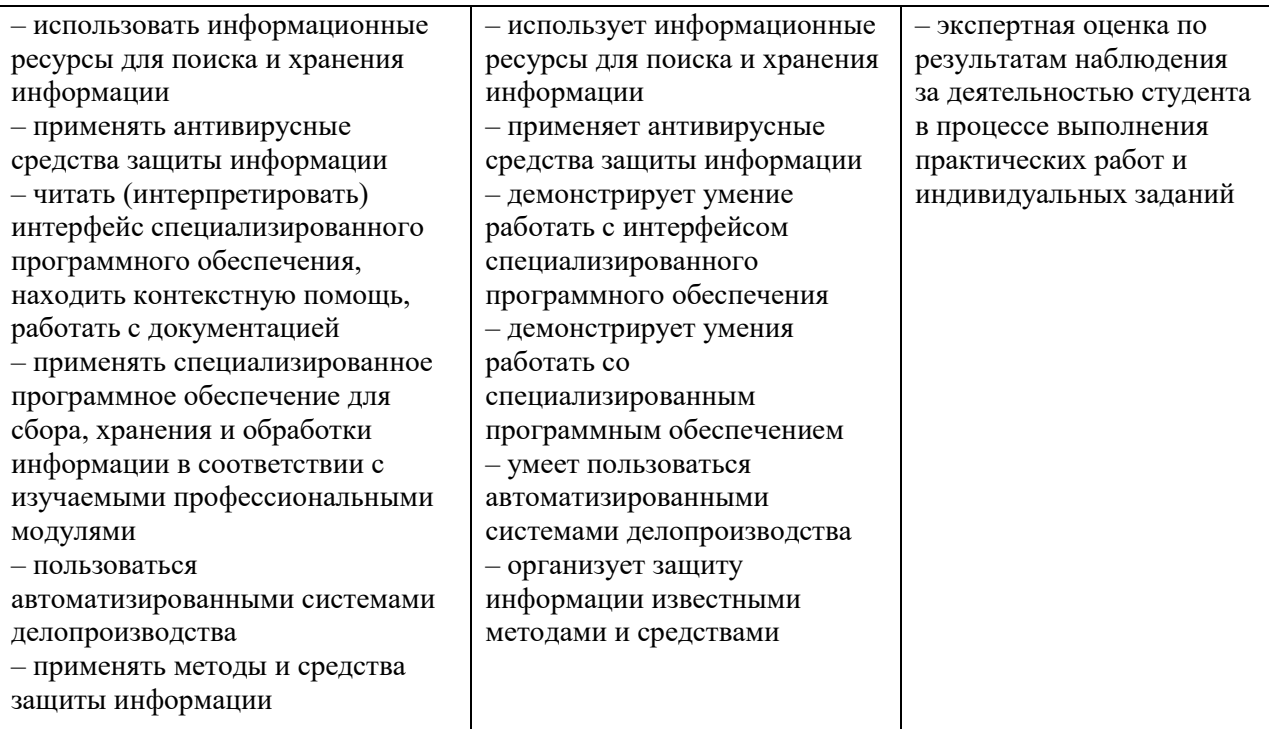